Треебуется реализовать вёрстку макета, максимально приближенную к http:// kutuzovskiy12.ru/

Наш макет - https://invis.io/P3P46G2YZUS#/331344343 1170 Gmk Portfolioframe 24. Ниже идёт инструкция по тому, что нужно сделать.

Первый экран

- 1) http://joxi.ru/nAyQnDxUYRaZVA
- 2) http://joxi.ru/YmEYKdaf0VBqYm это не 3 разных блока, это просто 3 разных фоновых картинки, который будут анимироваться. Анимация этих картинок строится по тому же принципу, что и в саайте примере. Небольшое приближение, при переключении, полное затухание до черного экрана, повяление новой каартинки, далее опять приближение и т.п. (в ссайте примере идентично)
- 3) работа таймера http://joxi.ru/82QMZ1QTjN8Dd2, в рамках этого таймера, должно пройти 3-4 анимации (которая описана в пункте 2). По его завершению, идёт аанимация на экрана ниже (как в сайте с примером).
- 4) эта область полупрозрачна http://joxi.ru/n2YBeMaToDkj7A, при наведении мышкой становится не прозрачной.
- 5) при клике на пункт меню http://joxi.ru/52ay59zf4YlGn2 у нас появляется меню взять отсюда можно вёрстку http://gmk.ru, если что-то нужно переедать в плане кода - можем передать.

Нижний экран

- 1) выглядит он вот так http://joxi.ru/xAeELwDCpvMpqA, состоит из 2х частей. Слева фотки, тоже анимируются и листаются. Справа контентная часть.
- 2) Это слайдер http://joxi.ru/xAeELwDCpvMpqA, поведение точь-в-точь как в сайте с примером. Сначала заполняется линия под первым словом - потом под вторым и т.п. Когда слово становится активно, меняется справа контентная часть.
- 3) http://joxi.ru/DmB4l5LHwpqz7A
- 4) http://joxi.ru/Vm6z6ExUD63vGm
- 5) примере того, как страница должна перестроиться после нажатия кнопки УЗнать http:// joxi.ru/L21l9qzt83wzDm
- 6) Когда заканчивается анимация всех ссылок, происходит следующее: ни одна из ссылок не выделена. Правая часть контента подгружает другие работы. Вот пример: http:// joxi.ru/vAWMXqKT1z33Rm

Контентная часть правого блока

1) все эти элементы http://joxi.ru/DrllvDotv6Kd0r и эти http://joxi.ru/DrllvDotv6Kd0r - должны быть документированы, для быстрой вставки. Что-то типа бутстап.

Например. Если мы захотим вставить блок с 2 картинками по ширине, то в доке должен быть пункт. Вставка 2х блоков по ширине. И в докее уже прописанная html структура, чтобы мы просто её вставили и всё.

Пример того, как я это вижу.

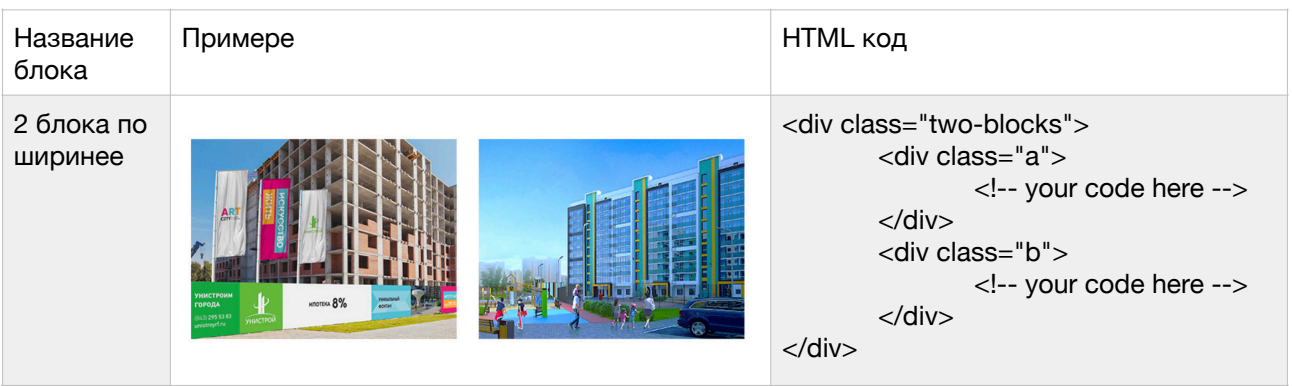